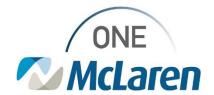

# Cerner Flash

# Pediatric Viewpoint and Mpage Enhancements

**December 12, 2023** 

### **Pediatric Viewpoint and Mpage Enhancements Overview**

**Enhancement effective 12/14/23:** Pediatric Providers will now have one viewpoint to see both their Inpatient and Ambulatory Workflow pages. This will eliminate the need to change viewpoints while working between the Ambulatory and Acute space. Multiple Mpage View titles/names will also be updated so users can find items in an easier manner. Please note that the Mpages will contain the same content, <u>only</u> the titles/names will be updated. Mpage views that were not needed or contained duplicate information will be removed.

Below are the current and new Mpage titles for comparison.

| Title of Current Mpage View                | Title of New Mpage View                        |
|--------------------------------------------|------------------------------------------------|
| Demographics                               | Demographics                                   |
| Discharge                                  | Discharge                                      |
| Quick Orders                               | IP PEDS Quick Orders                           |
| Pediatric INPT Workflow and Admit Workflow | IP PEDS Workflow                               |
| Neonate Workflow                           | Neonate Workflow                               |
| Pediatric Orders                           | OP PEDS Quick Orders                           |
| Outpatient Workflow                        | OP PEDS Workflow                               |
| Patient Summary/Inpatient Summary          | PEDS Summary                                   |
| Video Visits                               | Video Visits                                   |
| Mpages View                                | Will be removed – duplicate information        |
| Future Orders                              | Will be removed – can be found on Peds Summary |

Advanced Practice Providers (APP) will have one view to select in My Experience. This view will be called the Pediatrics View.

**Prior to this change:** Providers needed to switch their view between Ambulatory and Inpatient to locate the appropriate workflow pages. APPs needed to change their My Experience between the Pediatrics AMB View and Pediatrics Acute View to find the desired workflow pages.

**Positions Impacted:** Physician – Pediatrician; Advance Practice Providers that work in Peds.

Please see the examples below for more information.

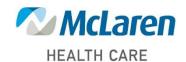

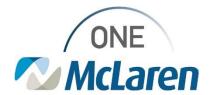

# **Cerner Flash**

## **Pediatric Viewpoint and Mpage Enhancements**

Pediatric providers and APPs will see the below enhancements in Cerner PowerChart.

#### **My Experience Mpage Selection**

**Currently:** APPs that work in Pediatrics have two separate Mpages in My Experience, one for Ambulatory and one for Acute.

On 12/14: APPs will select the new Pediatrics View in My Experience.

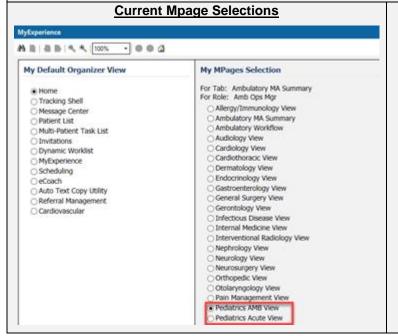

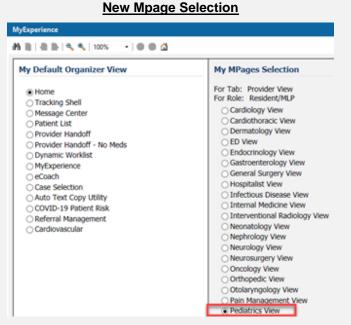

#### Viewpoints on Menu Bar

**Currently:** In the patient's chart, providers have to choose between the Ambulatory View and Inpatient View on the Menu Bar to see the desired workflow Mpages.

On 12/14: Providers will be able to see all workflow pages in one viewpoint called the Provider View.

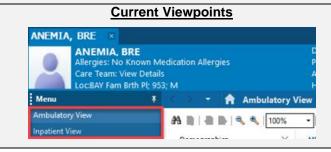

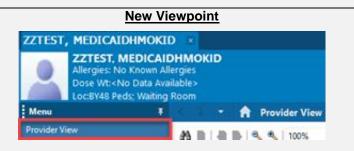

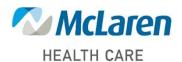

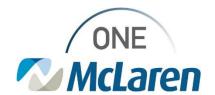

# Cerner Flash

### **Mpage Views and Titles**

**Currently:** In the patient's chart, Providers have two sets of Mpage Views depending on which viewpoint is selected.

**On 12/14:** Providers will be able to see all Mpage views in one viewpoint called the **Provider View.** The Mpage titles/names have also been updated to ease the selection process.

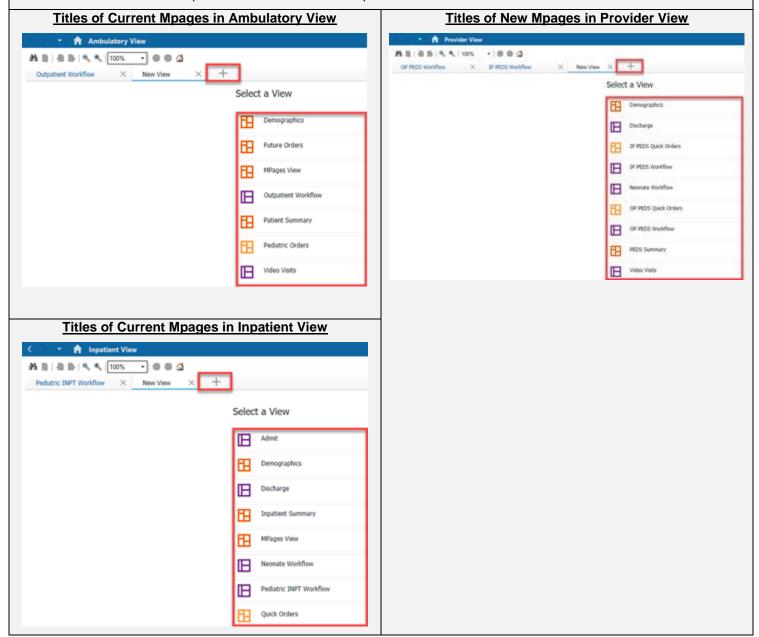

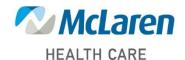